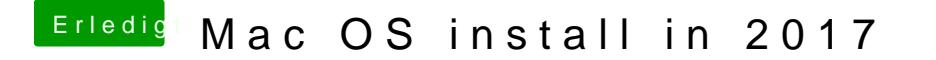

Beitrag von plx2017 vom 4. Dezember 2017, 13:40

Also bei mir sieht die Seite "RT Variables" so aus:

EDIT DSDT auslesen: Wow!! der dumped ja EINIGES - welche Dateien (ausser der DSDT) brauche davon?